Installing Adobe Photoshop and then cracking it is easy and simple. The first step is to download and install the Adobe Photoshop software on your computer. Then, you need to locate the installation.exe file and run it. Once the installation is complete, you need to locate the patch file and copy it to your computer. The patch file is usually available online, and it is used to unlock the full version of the software. Once the patch file is copied, you need to run it and then follow the instructions on the screen. Once the patching process is complete, you will have a fully functional version of Adobe Photoshop on your computer.

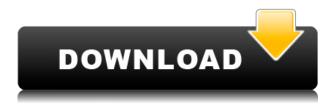

**Notes:** Reviewers must have an existing Creative Cloud membership to view the file. Reviewers with inactive accounts will not be able to review the file. By logging in to your Creative Cloud account, you agree to the terms of service and license. You acknowledge that comments are an integral part of the sharing and review process and that your review may be used by Adobe for research purposes. In this review of Adobe Photoshop, we'll take a look at all the newest features it has to offer. This product will not only help you improve your image quality, but it can also help you create an entire professional blog. Read more reviews on

- Lightroom 5 Review
- I Am Ho Review
- Celeb Pixel V2 Review
- Photoshop Scanner Review
- CSS Storybook HD Review
- WebPageTest Review
- Balsamig Mockups Review
- Color Studio+8 Review
- Mousketool 6 Review
- Vexxhosts Review
- Desk Review
- Developer Cloud Review
- Overview Review

You can also comment on the share with your Adobe ID or invite another photographer to review the work. It's that simple. To begin a review session, choose Contact People from the File > Contact menu. Allow time to share the review link and get your collaborators logged in. Then select the required comment icon to view the comments. Eager to learn more about the tools available, I decided to check out Adobe Photoshop when we got a copy of the official new release. In this review, I'll take you through everything you may need to know about the software available in the current

version in order to get straight to work.

## Photoshop 2021 (Version 22.2) With Registration Code Activation X64 2022

It's important to mention that while the terms process oriented and art oriented (as in film photography) are helpful in describing Photoshop, they aren't the only terms that matter. So don't fall into the trap that using Lightroom or Photoshop is a definition of professional photography-it's not, it's a tool that enhances it. Photoshop can be used to create, manipulate, and even restore photographs-be it bringing back a long-lost vintage effect, photographing a panorama, or creating a unique graphic. So how do you find a reliable photographer or designer? Well, in the digital age the web has become a common source of photographers and designers. You can begin looking by using a site like Photoshop.com/web-for-photoshop which has a huge database of photographers and designers in a variety of different types of work-it's one of the biggest. You can also look for photographers and designers by Flickr (where the world's photographic community is often found) or a designer or photographer's own website, or even check out Zooza. Another way to find photographers and designers is by using Instagram. Instagram is primarily a photo-sharing app but it's also a very creative tool because it allows you to find photographers and designers who focus on a special area. For example, travel photographers can often be found on Instagram and even if you're not looking specifically to buy portraits, you can simply start following photographers to see what kind of images they post and what kinds of portraits they do. If you'd like to learn how to take a better portrait, you can search for photographers online and view a sampling of their work on Instagram. You can often find photographers with a variety of styles rather than just one. e3d0a04c9c

## Photoshop 2021 (Version 22.2) Download Free License Key x32/64 {{ NEw }} 2022

Learn more about how to use the new insights in your images to create creative and compelling images. Large format prints with low f-stops, long depth of field, and large apertures will be possible in the future. Introducing new collection of the world's best vintage photo effects and tools to create stunning vintage-inspired photos. From the black-and-white classics of the 19th century to the moody cross-processed color images of the 20th century, vintage photo effects are a great way to take your photos to another level. Learn how to create truly dramatic, artistically compelling images with life-like skin and skin tone while using workflow enhancements, retouching tools, and creative effects to bring your vision to life. Adobe Sensei applies AI or machine learning to the camera, enabling you to make better creative decisions at the key stages of your creative process. You can learn more about how this works in this free Creative Cloud blog and by watching this free video. Adobe PhotoShop has expanded support for X-Rite Pantone Match™ colours, thanks to their new system to bring unparalleled precision to colour matching—across the widest range of products, media, services, and industries imaginable. Portrait Retouching blends the power of your digital camera with the power of Photoshop. Take your photos to the next level with seamless photo editing, advanced tool layers, and intuitive controls to produce a sophisticated yet simple result.

mobile photoshop app free download for android free download adobe photoshop full version for windows 7 64 bit free download adobe photoshop full version for windows 8 64 bit free download adobe photoshop full version free download adobe photoshop full version for windows 7 free download photoshop 8.0 full version free download photoshop 10 full version free download cs6 photoshop full version free download cs2 photoshop full version free download photoshop full version for windows 10

You can create a clone stamp and use it to cut out objects from an image such as a leaf or a character. You can then paste it into a new area by clicking the clone tool (or by pressing the shift key + Cmd-F) to move the object The render and view options provide helpful options as you're working with an image. You can use image editing options such as straightening an image or rotating it for any reason, resizing it, cropping it, and then using the canvas and canvas options. In Corel PaintShop Pro X7 (which I used for all of my images here), you can save the image with a builtin feature to set the compressed file as JPEG. But it's a hidden feature... Let's see how we can access this in Photoshop. If you're not satisfied with the results you just created, you can add another layer beneath it. Use the Intersect Selection Tool from the selection tools group to create a new selection of both layers. Elements is the current Adobe Photoshop alternative and consists of a collection of modules to facilitate the editing of digital images. You use the icons to select and move various items on the image. Using the tools, you can perform the most common tasks, including: Object Selection: Find specific objects or layers in an image around an object or collection of objects. Select a layer and stretch, resize, rotate, flip or crop the background to create creative images. Content-Aware Fill: Automatically replace or remove objects from an image, by learning the image's content as these changes are made by the user, or with pre-defined preferences as to how the changes should be applied.

In addition to these new sensei features, the Photoshop team is also announcing other exciting updates to its flagship desktop application:.

- One-click Delete and Fill replaces the need to drag and drop an object into a new layer and corrects objects by replacing them with the closest resemblance in a single action.
- Selection Improvements using AI-assisted techniques help speed up the speed of object selection and will be available in Photoshop CC 2019.
- Content-Aware Fill uses multiple filters to create realistic and believable results.
- Lens Correction incorporates information from a user's phone to improve performance in the camera app.

With share for review, Photoshop CC 2019 extends the existing ability to co-edit, share, in real-time, and inline. The new desktop mode provides a collaborative workspace that enables co-editing content in the desktop, while maintaining the full strength of the adobe workflows in the Photoshop on the web. Conversely, the web interface makes it possible to co-edit content with multiple people. While still viewable by others, the desktop workspaces are completely private, preventing the inadvertent exposure of your work. Share for review is a new way to share your work as you work, allowing you to easily collaborate on projects seamlessly in Photoshop without leaving the app. It's available immediately in the desktop mode and will be rolling out in the web interface in the coming months.

https://soundcloud.com/kerttucernaa/pep-1992-preescolar-pdf-14
https://soundcloud.com/frusispapua1982/national-building-code-of-india-pdf-free-284
https://soundcloud.com/artyomsmi4y/video-violacion-ingrid-betancourt-por-farc
https://soundcloud.com/ivanpanov2ez2/windows-10-activator-torrent-download
https://soundcloud.com/kerttucernaa/telecharger-windows-7-titan-64-bits-iso-gratuit
https://zeno.fm/radio/download-film-kartun-hachi-lebah-madu
https://zeno.fm/radio/command-and-conquer-4-tiberian-twilight-offline-crack-downloadinstmank
https://zeno.fm/radio/wondershare-filmora-9-0-8-0-crack-with-license-key

Some of the improvements that cover the entire Photoshop application include a new Render Ability panel with many new settings and features that make it easier to work with RAW conversion. You can also now control the Total Variance panel and display your images in 16:9 instead of the 4:3 ratio that is often used in photos. The new Recursive Reverse feature lets you undo changes that you make to specific layers after you've undone the first change. In addition, you can have your digital camera communicate directly with Photoshop. Using Content-Aware Move is one of the new features and it's very powerful. This technique will automatically remove the background from an image while leaving the face, object or shape in the image alone. Content-Aware Scaling also allows you to adapt the size of the image to fill in any extra space in an image that appears after the removal of the background. You can also use Content-Aware Fill to fill in any missing content in photos. After you've finished editing, you can remove unwanted objects from your photos using Content-Aware Remove. You can also view the changes that you've made and return your images to their original state, fast. As always, there are many new and updated tools. The new Liquify tool makes it easier for you to adjust and crop images for the web with a simple drag-and-drop feature. Additionally, you can use the new Magic Wand tool to select and remove specific areas while making corrections. Arc selections are now easier to create and are more flexible. You can adjust the polygon point settings under the Precision tab. Using Dynamic Input, you can select different tool sizes and shapes from more than 30 different objects. Furthermore, you can mask Adjustment layers and use the Paths dialog to convert them to Smart Objects.

With a beginner's level standard, Elements offers a slew of options that can be used to retouch areas of photos. Its greatest strength is its selection tools, brushes, and the simplicity of its editor window. The main window of the program allows you to manage the tools and features, and add folders and layers to help organize all your images. Elements provides numerous retouching tools, including clones and healing, that you can use to fix minor photo flaws. The ability to touch up photos without signing up for an Adobe Creative Cloud subscription is a real boon. Photoshop is capable of transforming nearly any digital image, but it has a steep learning curve. The program's interface and precognition tools come equipped with an automatic learning base, so the program will be much easier for you to use at first. You'll figure out how Photoshop works without having to do any digging through its extensive Help file. The program is also well laid out, making changes easy to make. The move from the current Photoshop to the new and improved version, Photoshop CC 2018, will see the Move tool move to the top right, freeing up space elsewhere. The Radius tool has also been moved to its own dedicated tool window. Finally, Photoshop import and export functions have been expanded, and a host of new tools and features have been improved. As much as Photoshop has evolved, the program itself remains fairly stable. Only two new features and tools were added to the program in 2017. It will be interesting to see what Adobe adds in the new version. For a complete list of what's new in your 2017 version of Photoshop, be sure to check out the Release Notes.